# LSYSGS – Systems of Linear Equations - Gauss-Seidel

#### © 2019 Valentín Albillo

#### **Abstract**

*LSYSGS is a program written in 1980 for the HP-41C programmable calculator to solve a system of N linear algebraic equations in N unknowns using the iterative method of Gauss-Seidel. Two worked examples included.*

*Keywords: system of linear equations, iterative method, Gaus-Seidel, overrelaxation, programmable calculator, HP-41C, HP42S*

#### **1. Introduction**

*LSYSGS* is a *129-step RPN* program that I wrote in 1980 for the *HP-41C* programmable calculator (will also run *as-is* in the *HP-41CV/CX* and in the *HP42S* with trivial changes, see *Note 1*) to obtain a numerical solution for a system of *N* algebraic linear equations in N unknowns using the method of *Gauss-Seidel*, an iterative process for approximating its solution. This procedure is useful for equations which can be so arranged that the diagonal elements of the coefficient matrix dominate the other elements (see *Note 3*). Briefly, one wishes to solve:

$$
\begin{array}{ccc} a_{1,1}x_1 + \ldots + a_{1,n}x_n = b_1 \\ \ldots \\ a_{n,1}x_1 + \ldots + a_{n,n}x_n = b_n \end{array} \Rightarrow \begin{pmatrix} a_{1,1} & \ldots & a_{1,n} \\ \vdots & \ddots & \vdots \\ a_{n,1} & \ldots & a_{n,n} \end{pmatrix} \begin{pmatrix} x_1 \\ \vdots \\ x_n \end{pmatrix} = \begin{pmatrix} b_1 \\ \vdots \\ b_n \end{pmatrix}
$$

The *Gauss-Seidel* algorithm proceeds as follows:

- choose an arbitrary vector  $x^0$ . This program selects a vector with all its components equal to 0.
- successively alter the *ith* component of the trial vector so that the *ith* equation is satisfied. The corresponding elements are changed by the computed increment.
- when all the changes (rounded to an specified number of decimal places) are *0*, the program stops and outputs the approximate solution. Else, repeat until all rounded increments become *0*.

This can be mathematically expressed as follows:

- 1. At the beginning, assign:  $x_1 = x_2 = ... x_n = 0$ .
- 2. Then compute:

$$
x_1 = x_1 - w * (a_{1,1} x_1 + a_{1,2} x_2 + \dots + a_{1,n} x_n - b_1) / a_{1,1}
$$
  
\n
$$
x_2 = x_2 - w * (a_{2,1} x_1 + a_{2,2} x_2 + \dots + a_{2,n} x_n - b_2) / a_{2,2}
$$
  
\n...  
\n...  
\n
$$
x_n = x_n - w * (a_{n,1} x_1 + a_{n,2} x_2 + \dots + a_{n,n} x_n - b_n) / a_{n,n}
$$

The  $x_i$  have been changed by an increment. If all increments are  $\theta$ , then the computed solution is output. Otherwise the procedure is repeated with the new  $x_i$  as the next trial vector. The accuracy depends on the user-selected number of decimal places and the input matrix is *not* disturbed by the procedure and can be reused.

The constant *w* is a value between *1* and 2 selected by the user which often speeds convergence drastically: an optimum *w* can achieve convergence as much as 10 times faster. On the other hand, a bad *w* might result in longer execution times or even divergence. If  $w = 1$  then the method is called a *relaxation* method, while if  $w >$ *1* and *w < 2* it's then known as *overrelaxation*. See *Examples*.

## **2. Program Listing**

|                                   | 01 +LBL "S"                                 |              |                              | 27 GTO 00 ► 53 STO IND 04 79 STO 08                                                                                                    |            |            |         | 105 VIEW IND 05                  |
|-----------------------------------|---------------------------------------------|--------------|------------------------------|----------------------------------------------------------------------------------------------------|------------|------------|---------|----------------------------------|
| 02                                | <b>CLRG</b>                                 |              |                              | 28 "SIZE " 54 ISG 04 80 CF 00                                                                                                    |            |            | 106 RND |                                  |
| 03                                | FIX 0                                       |              |                              | 29 RCL 06 55 X<>Y 81 0LBL 02 107 X $\neq$ 0?                                                                                                    |            |            |         |                                  |
| 04                                | CF 29                                       | 30           | $\mathbf{1}$                 | 56 ISG 03 82 RCL 07                                                                                                    |            |            |         | 108 SF 00                        |
| 05                                | $"N=?"$                                     | 31           | $+$ $  -$                    | 57 GTO 01 > 83 STO 04                                                                                                    |            |            |         | 109 RCL 08                       |
| 06                                | PROMPT 32 ARCL X                            |              | 58                           | "B"                                                                                                    |            | 84 RCL 06  |         | 110 DSE 04                       |
| 07                                | STO 00<br>33 PROMPT                         |              |                              | 59 ARCL 02 85 STO 02                                                                                                    |            |            |         | 111 DSE 05                       |
| 08                                |                                             |              |                              | $X^2$ 34 +LBL 00 60 $-$ = ?" 86 RCL 08                                                                                                    |            |            |         | 112 GTO 04 $\blacktriangleright$ |
| 09                                | LASTX 35 RCL 00                             |              |                              | 61 PROMPT 87 STO 05                                                                                                    |            |            |         | 113 FS?C 00                      |
| 10                                | ST+ X                                       |              | 36 1 E3 62 STO IND 04        |                                                                                                    |            | 88 +LBL 04 |         | 114 GTO 02 >                     |
| 11                                | $+$                                         |              |                              | $37$ / $63$ ISG 04 $89$ RCL IND 02                                                                                                    |            |            |         | 115 RCL 09                       |
| $\overline{9}$<br>12 <sup>2</sup> |                                             | $38 \quad 1$ |                              | 64 X<>Y 90 DSE 02                                                                                                    |            |            |         | $116 - 10$                       |
| $13 +$                            | 39                                          |              | $+$ $-$                      | 65 RCL 00 91 + LBL 03                                                                                                    |            |            |         | 117 +LBL 05                      |
|                                   | 14 STO 06<br>40 STO 02                      |              |                              | 66 ST-03 92 RCL IND 02                                                                                                    |            |            | 118 "X" |                                  |
| $\overline{1}$<br>15              |                                             | 41           | STO 03                       | 67 ISG 02 93 RCL IND Z                                                                                                    |            |            |         | 119 FIX 0                        |
| 16                                | 42 RCL 00<br>$\alpha = 0.0000$ and $\alpha$ |              |                              | 68 GTO 01 > 94 *                                                                                                    |            |            |         | 120 ARCL 03                      |
| 17 RCL 00                         |                                             |              | 43 10                        | 69 $W = ?''$ 95 -                                                                                                    |            |            |         | $121$ $W = 7$                    |
| 18                                | $\overline{2}$                              | 44           |                              | + 70 PROMPT 96 DSE 02                                                                                                    |            |            |         | 122 FIX IND Y                    |
| 19                                |                                             |              |                              | $\begin{tabular}{lllllllllll} + & \hspace{1.5cm} & \hspace{1.5cm} 45 & \text{STO} & 04 & \hspace{1.5cm} & \hspace{1.5cm} 71 & \text{STO} & 01 & \hspace{1.5cm} & \hspace{1.5cm} & \hspace{1.5cm} & \hspace{1.5cm} & \hspace{1.5cm} & \hspace{1.5cm} & \hspace{1.5cm} & \hspace{1.5cm} & \hspace{1.5cm} & \hspace{1.5cm} & \hspace{1.5cm} & \hspace{1.5cm} & \hspace{1.5cm} & \hspace{1.5$ |            |            |         |                                  |
| 20                                | $46$ +LBL 01<br>1 E5                        |              |                              | 72 "FIX=?" 98 GTO 03 ►                                                                                                    |            |            |         | 124 PROMPT                       |
| 21                                | $\sqrt{2}$                                  |              | 47 $\mathbb{A}$ <sup>n</sup> | 73 PROMPT 99 RCL IND 04                                                                                                    |            |            |         | 125 ISG X                        |
| 22                                | $+$ $-$                                     |              |                              | 48 ARCL 02 74 STO 09 100 /                                                                                                    |            |            |         | 126 +LBL 06                      |
| 23                                | STO 07                                      |              | 49 $\mathbb{F}$ ,"           |                                                                                                    |            |            |         | 127 ISG 03                       |
| 24                                | SF 25                                       |              |                              | 50 ARCL 03 76 RCL 00 102 *                                                                                                    |            |            |         | 128 GTO 05 ►                     |
| 25                                | RCL IND 06                                  |              | 51 $W = ?''$                 | [77.19.009] 103 ST+ IND 05                                                                                                    |            |            |         | 129 .END.                        |
| 26                                | FS?C 25                                     | 52           | PROMPT                       | $78 +$                                                                                                    | 104 FS? 04 |            |         |                                  |
|                                   |                                             |              |                              |                                                                                                    |            |            |         |                                  |

*The symbols*  $\bullet$  *and*  $\bullet$  *are purely cosmetic, to indicate branching;*  $\vdash$  *is the Append alpha function;*  $\vdash$  = *see footnote.* 

## *2.1 Program characteristics*

This program (labeled as "*S"* for *Gauss-Seidel*) is 32-register, 224-byte long so it *exactly* fits into a single magnetic card as long as it doesn't have a final **END** instruction, let the final **.END.** of program memory do the job instead (else it won't fit into a single card, a second card would be required.)

A system of up to 15 equations can be solved if using all 4 memory modules *(HP-41C)*. If none are plugged-in it can solve systems up to 3x3. In general, the required size to solve NxN systems is  $\text{size} \space \mathbf{x}^2 + 2\mathbf{x} + 1$ o.

## *2.2 Contents of the storage registers<sup>1</sup>*

| Register | <b>Contents</b>       | Register  | <b>Contents</b>          | Register       | <b>Contents</b>      |
|----------|-----------------------|-----------|--------------------------|----------------|----------------------|
| 00       | N                     | 06        | $a_{i,j}$ , $b_i$ count. | $N+9$          | $x_n$                |
| 01       | W                     | 07        | pivots                   | $N+10$         | $a_{1,1}$            |
| 02       | row c.                | 08        | auxiliar                 | $\ddotsc$      | $\ddot{\phantom{a}}$ |
| 03       | column c.             | 09        | FIX mode                 | $N^2 + 2N + 9$ | $b_n$                |
| 04       | pivots                | 10        | $X_1$                    |                |                      |
| 05       | x <sub>i</sub> count. | $\ddotsc$ |                          |                |                      |

 1 If you're able to use *synthetic instructions* you can save two additional registers for other purposes by using registers **M** and **N** instead of  $R_{08}$  and  $R_{09}$ , respectively. To that effect, perform the following changes in the program listing above:

*-* change all instructions **STO 08**, **RCL 08** to **STO M**, **RCL M** and all **STO 09**, **RCL 09** to **STO N**, **RCL N**, respectively.

*<sup>-</sup>* change line *12* **9** to *12* **7** , line *43* **10** to *43* **8** and line *77* **9.009** to *77* **7.007**

<sup>-</sup> change line  $\boxed{116 \quad 10}$  to  $\boxed{116 \quad 8}$ . The size required for NxN systems will now be **SIZE**  $N^2 + 2N + 8$ .

## **3. Usage Instructions**

To solve a system of N linear algebraic equations in N unknowns perform the following *Steps*:

*Step 1:* In **RUN** Mode, execute these commands:

- If you want to see each approximation while the program runs: **SF 04 CF 21** .
- If you'd rather see just the final computed solution: **CF 04 CF 21** .

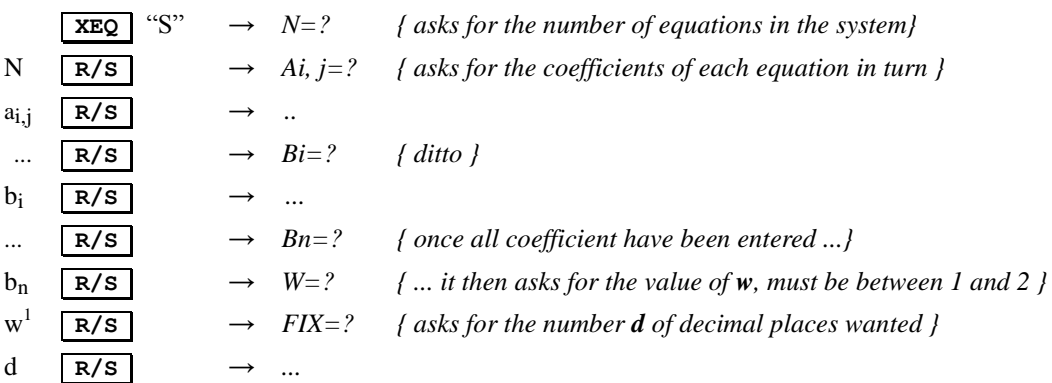

The computation starts and if you chose to see the convergence of the approximations they will be shown in the display while the program runs, otherwise the default *flying goose* indicator will appear. After a while, once convergence is achieved to the user-specified number of digits, the computed unknowns will be output, properly labeled and rounded to that many digits<sup>2</sup>.

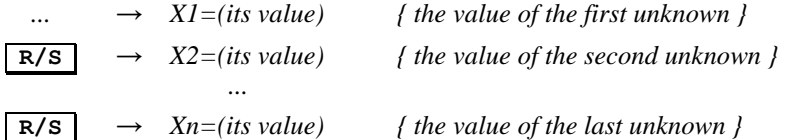

*Step 2:* In case of non-convergence or to stop the procedure at any time, press **R/S**. To try another value of *w*, another number of digits *d*, or to solve another system, go to *Step 1*.

## **Notes:**

 $\overline{a}$ 

- if after introducing N a message *SIZE nnn* does show up this means the current register allocation is insufficient to run the program so simply execute  $\boxed{\text{SIZE}}$  *nnn* and then press  $\boxed{\text{R/S}}$  to resume. In general, if your system has N equations, a minimum of  $N^2 + 2N + 10$  registers are required.
- input of the  $a_i$ , *j* may use the stack and  $a_i$ , *i* must not be *0*, rearrange the equations if necessary to ensure that. Don't disturb the stack while the output of the solution is taking place.
- accuracy and running time both depend on the selected number of digits *d*. As a guideline, use *d=5* to speed things up.
- unlike *Gauss elimination*–based algorithms, the coefficient matrix is not altered by the procedure and can be used in further computations.

Be careful with your choice of  $w$ , as it might cause non-convergence; a value of 1.2 or 1.3 will do fine in most cases.

<sup>&</sup>lt;sup>2</sup> If you have a printer attached, you may want to change line  $124$  **PROMPT** to  $124$  **AVIEW** and execute  $\boxed{\text{SF 21}}$  so that each unknown  $x_i$  is automatically printed without stopping. Otherwise you'll have to press  $\lfloor \frac{R/S}{S} \rfloor$  to display the next  $x_i$ .

## **4. Examples**

The following examples can be useful to check that the program is correctly entered and to understand its usage.

#### *4.1 Example 1*

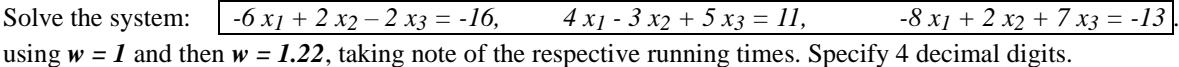

We don't want to see the successive approximations so, in **RUN** Mode:

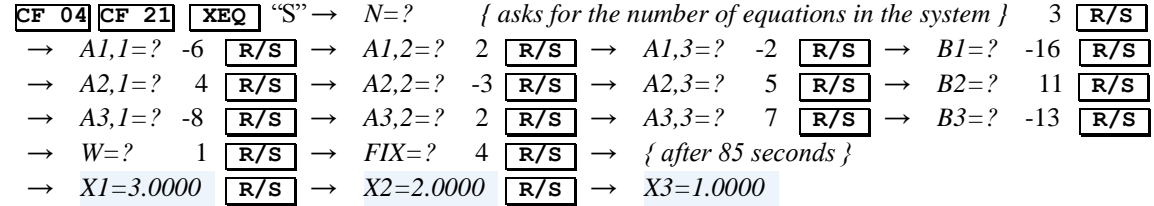

Using *w=1.22* instead we get the same results but in only *50 seconds*, i.e.: 41% faster.

#### *4.2 Example 2*

Solve the test system:  $\sqrt{3x_1 + x_2} = 5$ ,  $x_1 + 2x_2 = 5$ 

using *w* = *I*. Specify 4 decimal digits, select to see the successive approximations and note the running time.

in **RUN** Mode:

| SF 04 CF 21 | XEQ | "S" → $N=?$ | 1 | 1 | 1 | 1 | 1 | 1 | 1 | 1 | 1 | 1 | 1 | 1 | 1 | 1 | 1 | 1 | 1 | 1 | 1 | 1 | 1 | 1 | 1 | 1 | 1 | 1 | 1 | 1 | 1 | 1 | 1 | 1 | 1 | 1 | 1 | 1 | 1 | 1 | 1 | 1 | 1 | 1 | 1 | 1 | 1 | 1 | 1 | 1 | 1 | 1 | 1 | 1 | 1 | 1 | 1 | 1 | 1 | 1 | 1 | 1 | 1 | 1 | 1 | 1 | 1 | 1 | 1 | 1 | 1 | 1 | 1 | 1 | 1 | 1 | 1 | 1 | 1 | 1 | 1 | 1 | 1 | 1 | 1 | 1 | 1 | 1 | 1 | 1 | 1 | 1 | 1 | 1 | 1 | 1 | 1 | 1 | 1 | 1 | 1 | 1 | 1 | 1 | 1 |
|-------------|-----|-------------|---|---|---|---|---|---|---|---|---|---|---|---|---|---|---|---|---|---|---|---|---|---|---|---|---|---|---|---|---|---|---|---|---|---|---|---|---|---|---|---|---|---|---|---|---|---|---|---|---|---|---|---|---|---|---|---|---|---|---|---|---|---|---|---|---|---|---|---|---|---|---|---|---|---|---|---|---|---|---|---|---|---|---|---|---|---|---|---|---|---|---|---|---|---|---|---|---|---|---|---|---|---|---|
|-------------|-----|-------------|---|---|---|---|---|---|---|---|---|---|---|---|---|---|---|---|---|---|---|---|---|---|---|---|---|---|---|---|---|---|---|---|---|---|---|---|---|---|---|---|---|---|---|---|---|---|---|---|---|---|---|---|---|---|---|---|---|---|---|---|---|---|---|---|---|---|---|---|---|---|---|---|---|---|---|---|---|---|---|---|---|---|---|---|---|---|---|---|---|---|---|---|---|---|---|---|---|---|---|---|---|---|---|

#### **Notes**

*1.*This program can easily be adapted to run under other *RPN* versions with minimal changes, e.g. for it to run on the *HP42S*  simply change the names of intructions such as **FIX 0** to **FIX 00**, **\*** to **x**, **ST+/ST-/ST\*/**... to **STO+/STO-/STOx/**... , **ISG X** to **ISG ST X** and so on. Also, the *HP42S* has a wider numeric range and greater precision (12-digit instead of 10-digit), so the results might differ slightly. See the *HP42S Owner's Manual* section titled *"Using HP-41C Programs"* for full details

*2.*The method used does not always converge. In such case, try to rearrange the system so that the diagonal elements exceed in value all other elements in their row. In particular, if they exceed their *sum* then convergence is guaranteed.

*3.* This program was published in *PPC Calculator Journal V7N4 pp21-22 (May 1980).*

# **References**

Francis Scheid (1988). *Schaum's Outline of Theory and Problems of Numerical Analysis, 2nd Edition*.

# **Copyrights**

Copyright for this paper and its contents is retained by the author. Permission to use it for non-profit purposes is granted as long as the contents aren't modified in any way and the copyright is acknowledged.